## **A** shop.Irworld.com/home/FR/fr?PHP=pVtf8aAR3MHwacqayZDOAA%3D%3D <-- Lien vers le e-shop client

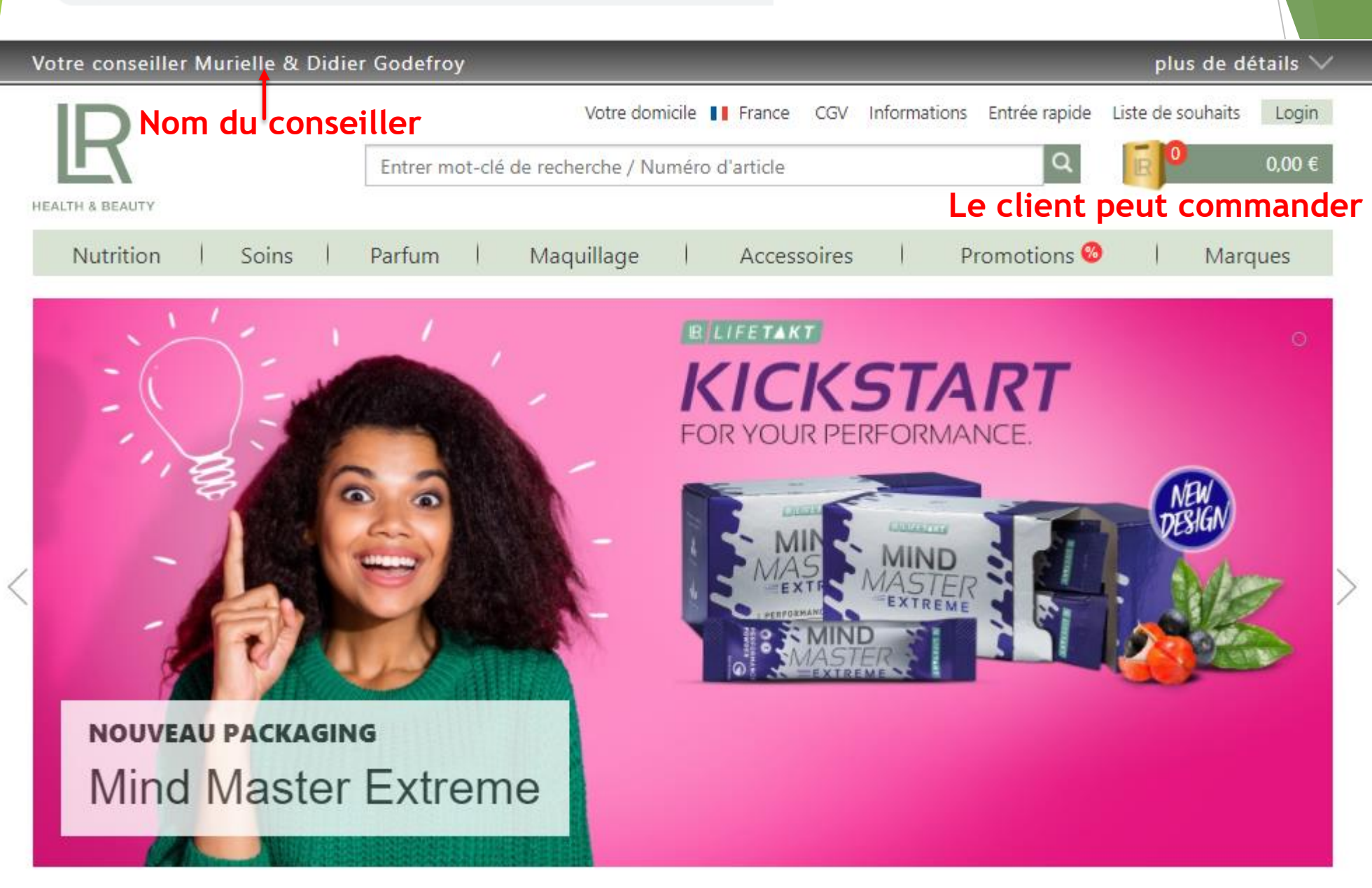

## Lien vers le e-shop client ■ shop.lrworld.com/home/FR/fr?PHP=pVtf8aAR3MHwacqayZDOAA%3D%3D

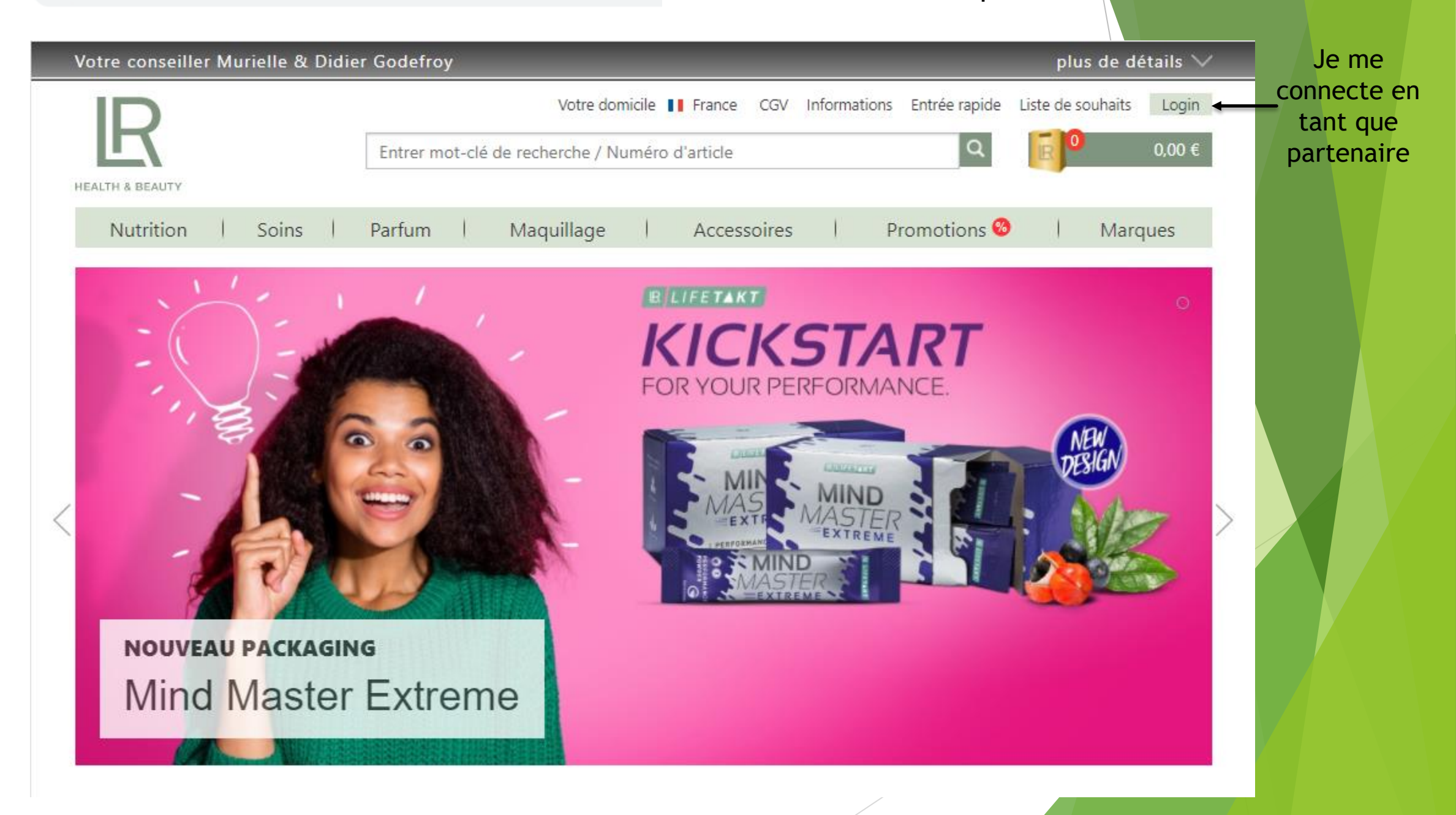

■ shop.lrworld.com/home/FR/fr?PHP=pVtf8aAR3MHwacqayZDOAA%3D%3D&etcc\_med=Onsite&etcc\_cu=onsite&etcc\_grp=Formular&etcc\_plc=Top&etcc\_cmp=Login&etcc\_ctv=238794904

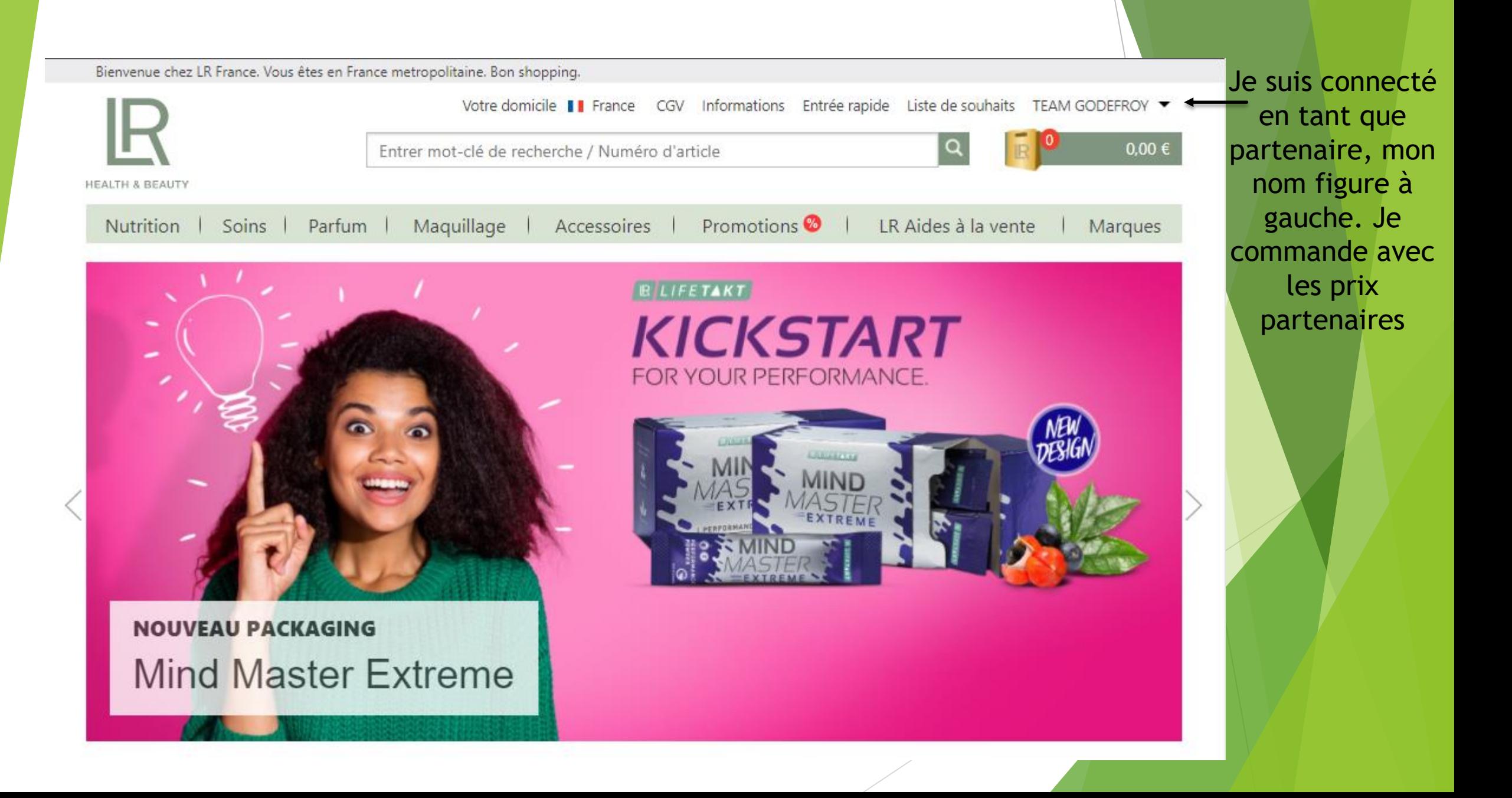

■ shop.lrworld.com/home/FR/fr?PHP=pVtf8aAR3MHwacqayZDOAA%3D%3D&etcc\_med=Onsite&etcc\_cu=onsite&etcc\_grp=Formular&etcc\_plc=Top&etcc\_cmp=Login&etcc\_ctv=238794904

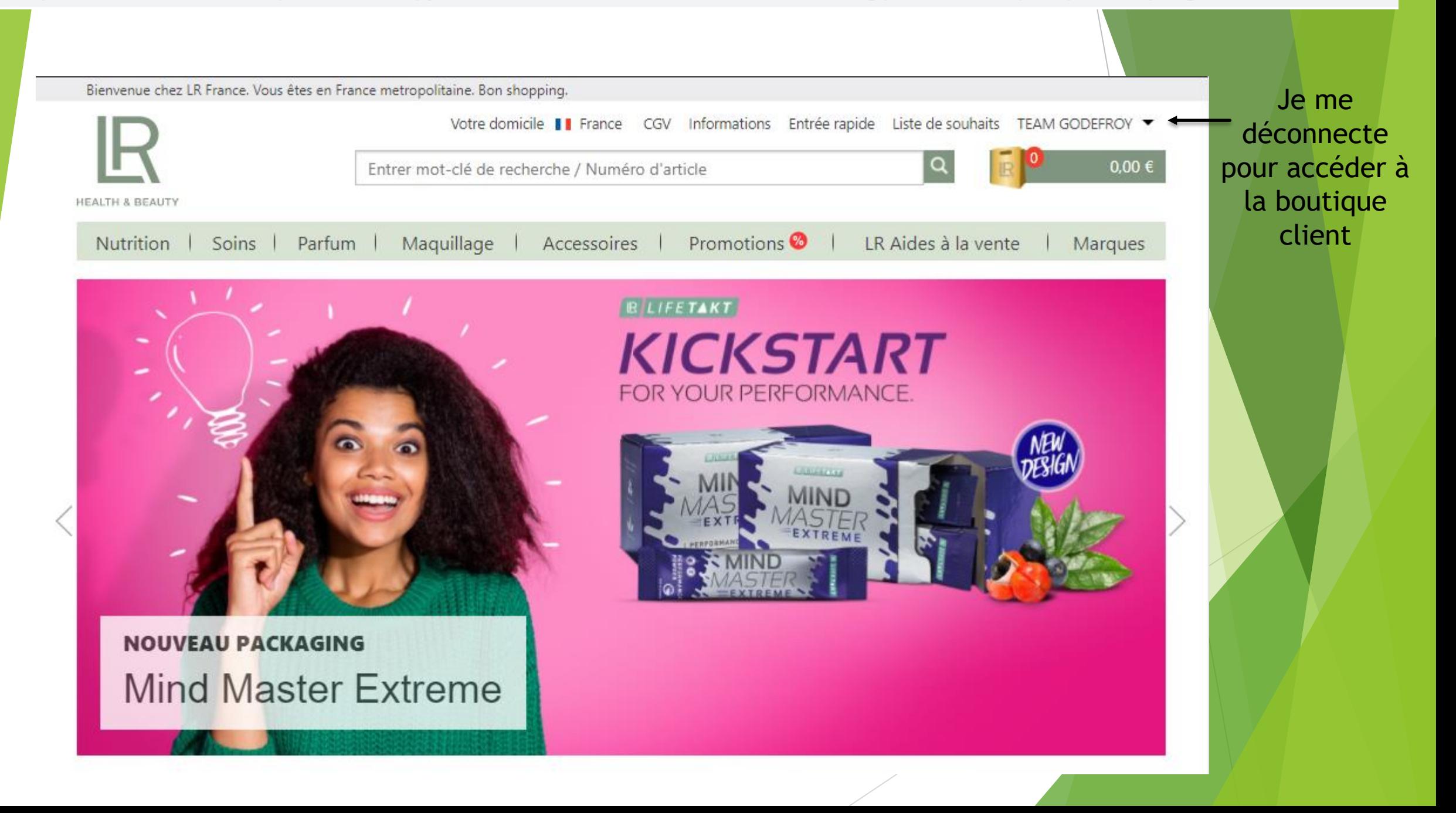

shop.lrworld.com

**Attention!!!! Je ne suis plus sur mon e-shop, mais sur celui de LR Si le client commande, il ne sera pas relié à mon e-shop, mais au e-shop d'un partenaire déterminé par géolocalisation**

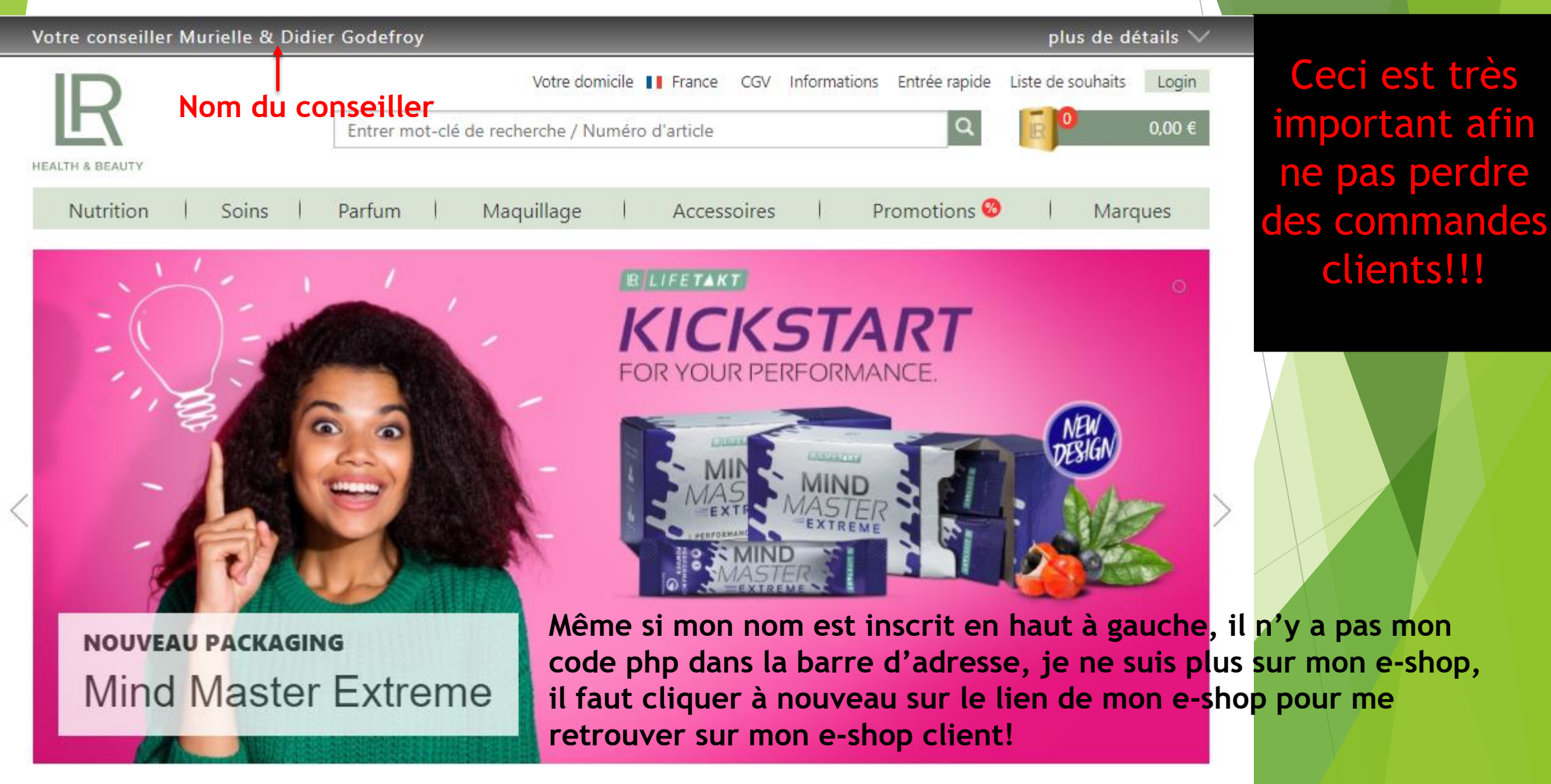